Installing Adobe Photoshop and then cracking it is as simple as using any other regular software. First, you need to download it. Once the installation is complete, you need to locate the exe or exe file and run it. Then, you need to locate the patch file and copy it to your computer. After the patch file is copied, you need to run it. Then, you need to follow the instructions on the screen to patch the software, and then you're fully functional. Just remember, cracking software is illegal and punishable by law, so use it at your own risk.

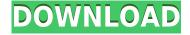

Many people have become exasperated with the most recent versions of Photoshop, but that was not the case with earlier versions. Early versions of Photoshop were not as flexible as they are today. Adobe has removed some of the basic functionality of older versions to make the new transitions and workflows worth the effort. So don't get the idea that you have to pay a lot of money for the new, fiercer product. Instead, you will get what you really need with the purchase of a license. You will save you much time as well as money, but a migration is necessary since your old libraries aren't compatible with your new programs. First learn the basics and then you will not become complacent with the application. After using the Lightroom new version document creation is much easier and quicker. Once you've created your web gallery or exported images to a hard drive you're still stuck manually uploading them. Adobe's previous version let you pull them into a web gallery and export them to a hard drive. It did that with just one click, too. Other changes are minor, and I can't bother to go into them all here. That's because many of those fix little problems and many are either enhancements or minor feature additions. Such as the addition of an Automate tool and a mini-map to show you the size of MP3 audio files. Maybe Photoshop does this automatically, but I don't know because I'm too lazy to look. Every time you open a program or folder, a dialog box will appear on the screen for a minute or two, possibly longer, so you can choose to open everything or to ignore some programs. The older version of Elements did that, too, but the dialog boxes were much shorter and it's certainly better to have some programs that don't get opened either.

## Download free Photoshop 2022 (Version 23.2)Cracked License Code & Keygen For Mac and Windows 2022

Every image has its own built in contrast and when you are looking for it on the computer it is always there. But if you are dealing with a large image that has a large dynamic range there might be some areas that need some added contrast. This is where the Curves/Balance/Contrast tool will come in handy. When the curve is expanded you'll see a series of colors displayed on the right of the image. You'll want to compare this to the colors under the eyedropper. The areas with less contrast will be toward the end of the curve, while the areas with more contrast will be towards the top. To find parts of the image with less contrast press CTRL+F (PC) or Command F (Mac). To find areas with more contrast press either CTRL+ Shift+ F (PC) or Command Shift +F (Mac). The first one is for standard images and the second one can be used for images with a higher dynamic range. Now in terms of quality there are three types of images you can create, the Standard, Vivid, and Photo. Making sure to check the size of your image before saving will ensure you have enough space to complete the project. Clicking on the standard option will open up your image with a new layer set to standard. You can then use the normal tools to edit the image. To create a vivid image type, click on the dropdown to open up the options. There are two groups that you can choose from. A slow shutter speed can make the image look a little blurred. Adobe Photoshop is basically a place with countless options and settings you can change. Everything from colors to curves can be changed on the fly. For example, using Curves you could adjust colors for the entire photograph, or just a specific area. It gives you the ability to modify and play with advanced controls of anything on the photograph. You can change the exposure, contrast, color, lighten, darken, or desaturate based on your needs. It is a very powerful application and you should explore it thoroughly. If you build your own web pages, Adobe Fireworks can prove to be an extremely useful tool. If you're running a business or creating multiple products, Photoshop makes life and day-to-day tasks a lot easier. One of my favorite things about Adobe Photoshop is that it cost-effective when compared with other

applications out there. e3d0a04c9c

## Photoshop 2022 (Version 23.2) Activation For PC {{ updAte }} 2023

Better AI is built in to Advanced Photoshop and it can be found in the drop-down panel for the Filter Gallery. Adobe says this will help Photoshop "learn what you like and dislike by teaching filters and other tools". You can also see in its new metadata technology where it reads the images that are in your library, and helps you find the very best images to improve. Better AI is actually built into the current version of Photoshop, but it's activated via an update. Gain a new level of creativity by exploring a new workspace, Adobe gives you a whole different way to work with your photos and edit them. It contains features like the Lens Correction tool, built-in photo adjustments, and automated adjustments from Adobe Sensei. The AI can also be put to a number of different uses, either using its own judgement or using your photos as a starting point. Support for accessibility is also built in, making it easier than ever for people who work in different ways to use the software. The reason why people want this update is that you can now have overlapping elements. The Magic Eraser tool has also been updated with a new fresh interface and the ability to make more complex uses of it. Additionally, the eraser tool has been enhanced for more precise touch-ups, and the brush work on the individual tools has been improved. If you are someone who constantly gets addicted to the love affair between the mobile device and the 2.0, then Adobe Photoshop for iOS will serve the purpose ahead of its time and the most for your convenience.

photoshop cs2 actions free download color fusion photoshop actions free download cyberpunk pro photoshop actions free download 1 click photoshop actions download photoshop cc actions free download cinematic photoshop actions free download caricature maker - photoshop action free download photoshop color correction actions free download download driver photoshop cs5 photoshop cs6 free download reddit

Some of these features that are present in Photoshop are the video editing tools, text editing tools, among other visual editing tools. Photoshop has nifty tools that are helpful in making anything possible, from making stunning videos to easy photo collages. With a host of features, Photoshop can be used to create a theme for a birthday party, or make corporate presentations and slide shows. To make the best use of these tools, you need to install a recent version of Photoshop. Photoshop, an even more important feature is the brush. The brush is an icon that is used to edit and apply certain photographic filters. Photoshop has an extensive, powerful brush library. You can create fresh, original looking variations on the texture and color of the paper or canvas you're working with. Where brushes come into play most often is on faces, correcting problems such as unnatural skin tones. The brush, regardless of the program, is used to paint the perfect look, meaning, the result is going to be rather photo-realistic. Other tools in Photoshop include layers. Photoshop is one of the most powerful image editing software that comes with layers. Layers control the visibility of which parts of an image are displayed or hidden. It's not all old features being removed. Adobe's new app for visual storytelling - Adobe Story - will be launching soon. Its features will enable users to create compelling, visual stories that enable social media sharing, messaging and engagement on smartphones, tablets and other devices. Adobe Story is available in English, Spanish, Portuguese, French, Italian and German versions.

One of the best ways to label your images is with **CCPs**. This book will teach you how to create and edit a catalog with ease. You will learn how to use the catalogs in Adobe Bridge to find, save, and readily label your images. Whether you are a seasoned professional with years of experience or a student about to dive into Photoshop for the first time, this book will walk you through the various tools at your disposal. From aiding you in selecting the best colors to choosing a suitable camera, toning, and adjustments, this book gives you everything you need to know to create beautiful shots. Adobe Creative Cloud is devoted to helping creatives make outstanding images. With the help of this book, you'll soon have the knowledge and tools you need to take your images to the next level. Adobe Photoshop CC has you covered with more than 1,000 tips for mastering the edits and adjustments you need to make. The Creative Cloud eBook from Peachpit will teach you how to edit photos, sharpen, and share your images. Adobe Photoshop is used by a wide range of people, from professionals to hobbyists and from elderly weekend warriors to young Shuttling entrepreneurs. Whether you are creating web graphics, designing a poster for a band, or selling your first iPhone app, Photoshop is your go-to program. In the near future, the Adobe Creative Cloud will become even more powerful once the new Photoshop 2019 version is available for all users, which will include a new colour-matching feature and a new Content-Aware Fill and more. We could also see innovative updates to the selection tools that allow us to create environments that look like paintings.

https://soundcloud.com/tarizzjozaff/digital-signal-processing-by-nagoor-kani-zip https://soundcloud.com/clularunra1978/skyrim-voicesbsa-english https://soundcloud.com/mbonuhkchimic/signcut-productivity-pro-1-crack https://soundcloud.com/plenziogeoro1976/tnod-activator-for-eset-9-crack https://soundcloud.com/aubinejibanj/cubase-7-crack-by-air-team https://soundcloud.com/flamettheso1971/elicenser-control-center-keygen-free https://soundcloud.com/fatanbawuroc/alcpt-form-1-to-100

Adobe Photoshop Lightroom will also work on the Creative Cloud, so it's a perfect solution for photographers to manage a large number of images, including professional content. It includes all the features of Photoshop CC, as well as filters, new editing tools, image organizer features, and performance profiling tools. Adobe Photoshop Express is all you need to bring great images to life. Downloading and printing in one step is easier than ever. New features include Color Match, which detects scene changes in your photos, and Edits in which you get amazing effects in a snap. Adobe Photoshop is a powerful and easy-to-use image-editing program. It contains powerful tools for manipulating still images, including a variety of layer effects, masking, text tools, and search features. Adobe Photoshop is a super-easy way to create professional-quality images. It contains powerful tools for manipulating still images, including a variety of layer effects, masking, text tools, and search features. It can open most image formats, including TIFF, GIF, JPEG, PNG, PSD, BMP, etc. Adobe Photoshop is a powerful and easy-to-use image-editing program. It contains powerful tools for manipulating still images, including a variety of layer effects, masking, text tools, and search features. It can open most image formats, including TIFF, GIF, IPEG, PNG, PSD, BMP, etc. With the right tools, Photoshop makes it easy to create beautiful photos. Its applications include features such as layer effects, layer masks, making selections, retouching, photo organizing, and more.

Adobe Photoshop is an image-editing algorithm that leverages machine learning and artificial intelligence to create stunning images. With its alpha plug-ins, you can easily create preset effects in

Photoshop which you can use as a starting point for advancing your creative design. You can also rely on Photoshop's extensive blending modes. Adjustments and masks, as well as adjustments for luminosity, saturation, and contrast can be used to change the look of almost any image. You can also use the recent updates in the Photoshop mobile app to easily share, large files on your iPhone/iPad. The world's most widely used photo editing application Adobe Photoshop is considered one of the best image editing tools ever made. It does more than just edit photos. It has versatile design tools so you can alter any image. Photoshop leaves no imperfection behind. This third edition of Adobe Photoshop CC 2017 provides a gentle introduction to the most essential features, including the best industry-leading techniques and tools. It's packed with step-by-step instructions for creating professional-looking images and preparing them for print and online. 8 The latest version of Photoshop CC, Photoshop CC 2017 provides a whole new range of exciting features such as, Content-Aware Move, clone stamp, layer styles and shadows, live masks, facial cloning, and 2k image support. You can also master the essential skills for integrating Adobe Photoshop with AutoDesk Revit, Autodesk 3ds Max, Rhino, and Maya.